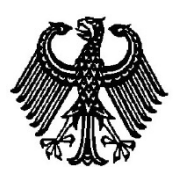

# **BUNDESPATENTGERICHT**

20 W (pat) 38/16

\_\_\_\_\_\_\_\_\_\_\_\_\_\_\_ **(Aktenzeichen)**

Verkündet am 31. Oktober 2018

…

## **BESCHLUSS**

**In der Beschwerdesache**

## **betreffend die Patentanmeldung 10 2010 000 597.5**

hat der 20. Senat (Technischer Beschwerdesenat) auf die mündliche Verhandlung vom 31. Oktober 2018 durch den Vorsitzenden Richter Dipl.-Ing. Musiol, die Richterin Dorn sowie die Richter Dipl.-Ing. Albertshofer und Dipl.-Geophys. Dr. Wollny

beschlossen:

…

Die Beschwerde wird zurückgewiesen.

ECLI:DE:BPatG:2018:311018B20Wpat38.16.0

## **Gründe**

**I.**

Das Deutsche Patent- und Markenamt – Prüfungsstelle für Klasse H 04 L – hat die am 1. März 2010 eingegangene Patentanmeldung 10 2010 000 597.5 mit der Bezeichnung

*"*MuItiobjekt-Umschaltübertragungsverfahren*"*

mit am Ende der Anhörung vom 26. September 2016 verkündetem Beschluss auf Basis der beiden in der Anhörung überreichten Anspruchssätze zurückgewiesen. Zur Begründung ist ausgeführt, dass der Patentanspruch 1 gemäß Hauptantrag gegenüber der Druckschrift US 7 162 232 B2 (D5) zusammen mit dem Fachwissen mangels erfinderischer Tätigkeit nicht patentfähig sei. Gleiches gelte für den Patentanspruch 1 gemäß Hilfsantrag.

Im Rahmen des Prüfungsverfahrens hat die Prüfungsstelle folgende Druckschriften als Stand der Technik genannt:

- D1 US 2008 / 0 057 990 A1
- D2 WO 2005 / 043 399 A2
- D3 DE 20 2005 010 569 U1
- D4 US 2007 / 0 132 733 A1
- D5 US 7 162 232 B2.

Gegen den o. g. Zurückweisungsbeschluss richtet sich die am 11. November 2016 beim Deutschen Patent- und Markenamt eingegangene Beschwerde.

Im Termin zur mündlichen Verhandlung am 31. Oktober 2018 ist für die Anmelderin und Beschwerdeführerin ankündigungsgemäß niemand erschienen.

Der Bevollmächtigte der Anmelderin hat mit Schriftsatz vom 22. Februar 2018 sinngemäß beantragt,

den Beschluss der Prüfungsstelle für Klasse H 04 L des Deutschen Patent- und Markenamts vom 26. September 2016 aufzuheben und das nachgesuchte Patent auf der Grundlage folgender Unterlagen zu erteilen:

#### **Patentansprüche:**

Patentansprüche 1 bis 15, dem DPMA als Hauptantrag überreicht in der mündlichen Anhörung am 26. September 2016

### **Beschreibung:**

Beschreibungsseiten 1 bis 12, dem DPMA überreicht in der mündlichen Anhörung am 26. September 2016

#### **Zeichnungen:**

Figuren 1 bis 11 vom 27. Mai 2010

#### *Hilfsantrag:*

Patentansprüche 1 bis 12, dem DPMA als Hilfsantrag überreicht in der mündlichen Anhörung am 26. September 2016

Beschreibung und Zeichnungen wie Hauptantrag.

#### Der Patentanspruch 1 gemäß **Hauptantrag** lautet:

Ein Multiobjekt- Umschalt- Übertragungsverfahren zum Aufbau einer Daten- $\mathbf{1}$ . Übertragungsverbindung zwischen einem Eingabegerät (2) und zumindest einem Informations- Verarbeitungs- System (1) durch eine kabellose Übertragung, umfassend die Schritte:

Schritt 1: Starten eines Objekt- Detektions- Modus, um ein Informations-Prozess- System (1) zu detektieren, das für eine Verbindung bereit ist;

Schritt 2: Erlangen eines Geräte- Identifikations- Codes (Bd address) und eines Geräte- Authorisierungs- Codes (pin\_code) des Informations-Verarbeitungs- Systems (1), und Setzen eines Geräte- Auswahl- Codes, um ein entsprechendes Zugriffsverhältnis mit dem Geräte- Identifikations- Code (Bd\_address) und dem Geräte-Authorisierungs- Code (pin\_code) zu bilden;

Schritt 3: Beurteilen, ob der Objekt- Detektions- Modus erneut gestartet werden soll und Zurückkehren zu Schritt 1, um ein anderes Informations-Verarbeitungs- System (1) zu detektieren, das für eine Verbindung bereit ist und es wird ein weiterer Identifikations- Code (Bd\_address) und Geräte- Authorisierungs-Code (pin code) erlangt, wenn das Beurteilungsergebnis positiv ist, anderenfalls Fortsetzen mit dem folgenden Schritt; Schritt 4: Zugreifen auf den korrespondierenden Geräte- Identifikations-Code (Bd\_address) und den Geräte-Authorisierungs-Code (pin\_code) gemäß eines Geräte- Auswahl-Codes, der durch einen Benutzer erzeugt wird, und Aufbauen einer Übertragungsverbindung mit dem korrespondierenden Informations-Verarbeitungssystem (1), wobei das Eingabegerät (2) eine Tastatur mit einem Tastensatz ist, mit einer Schaltkreis-Einheit (22), um elektrische Signale beim Niederdrücken des Tastensatzes zu erzeugen, einen Mikrocontroller (21) aufweist, der elektrisch mit der Schaltkreis-Einheit (22) zum Erfassen der elektrischen Signale verbunden ist, und eine Speichereinheit (23), die elektrisch mit dem Mikrocontroller (21) verbunden ist , um den Geräte-Identifikations-Code (Bd\_address) und den Geräte-Authorisierungs-Code (pin\_code) zu speichern; der Mikrokontroller (21) detektiert den durch die Schaltkreis-Einheit (22) erzeugten Geräte-Auswahl-Code und greift auf den entsprechenden Geräte-Identifikations-Code (Bd address) und Geräte-

Authorisierungs-Code (PIN\_CODE) auf der Speichereinheit (23) zu, und stellt die Datenübertragungsverbindung mit dem entsprechenden Informations-Verarbeitungssystem gemäß dem Geräte-Identifikations-Code (Bd\_address) und dem Geräte- Autorisierungs-Code (PIN\_CODE) über eine Bluetooth-Übertragungseinrichtung her;

wobei die Tastatur eine Vielzahl von Geräte-Umschalt-Tasten (24) umfasst, um die Schaltkreis-Einheit (22) auszulösen, um Geräte-Auswahl-Codes entsprechend den Geräte-Umschalt-Tasten(24) zu erzeugen.

Der Patentanspruch 1 gemäß **Hilfsantrag** lautet:

1. Ein Multiobjekt- Umschalt- Übertragungsverfahren zum Aufbau einer Daten-Übertragungsverbindung zwischen einem Eingabegerät (2) in Formeiner Tastatur für einen Computer, mit einer Vielzahl von Tasten, die beim Drücken Tastencodes für den Computer erzeugt, und zumindest einem Informations- Verarbeitungs-System (1) durch eine kabellose Übertragung, wobei durch die Tastatur das Informations- Verarbeitungs- System (1) gesteuert wird, wobei das Eingabegerät zusätzlich zu den Tasten eine Mehrzahl von Geräte-Umschalt-Tasten (24) umfasst. die durch Drücken in Verbindung mit einer Schaltkreis-Einheit (22) ein elektrische Signal erzeugen, , mit einem Mikro-Controller (21), um die elektrischen Signale zu verarbeiten, und einer Speichereinheit (23), um zumindest jeweils einen Geräte-Auswahl-Code, jeweils einen Geräte-Identifikations-Code (Bd address) und jeweils einen Geräte-Autorisierungs-Code (pin code) für ein oder mehrere Informations- Verarbeitungs- Systeme, (1) zu speichern, wobei die Schaltkreis-Einheit (22) ausgebildet ist, um bei der Detektion des Drückens der Geräte-Umschalt-Tasten (24) durch einen Benutzer das Signal zu erzeugen, um den Mikro-Controller (21) anzuweisen, entsprechend des Signals anhand des korrespondierenden Geräte-Auswahl-Codes den zugeordneten Geräte-Identifikations-Code (Bd address) und den Geräte-Autorisierungs-Code (pin\_code) von der Speichereinheit (23) zu laden, um eine Daten-Übertragungs-Verbindung zu dem korrespondierenden Informations-Verarbeitungs-Systems (1) unter Verwendung des Identifikations-Code (Bd address) und des Geräte-Autorisierungs-Code (pin code) über Bluetooth aufzubauen,

#### umfassend die Schritte:

Schritt 1: Starten eines Objekt- Detektions- Modus, um ein Informations-Verarbeitungs- System (1) zu detektieren, das für eine Verbindung bereit ist; Schritt 2: Erlangen des Geräte- Identifikations- Codes (Bd address) und des Geräte- Autorisierungs- Codes (pin\_code) des Informations- Verarbeitungs- Systems (1) und Setzen des Geräte- Auswahl- Codes, um ein entsprechendes Zugriffsverhältnis des Geräte-Auswahl-Codes mit dem Geräte-IdentifikationsCode (Bd address) und dem Geräte Autorisierungs- Code (pin code) zu bilden;

Schritt 3: Beurteilen, ob der Objekt-Detektions-Modus erneut gestartet werden soll; Zurückkehren zu Schritt 1, um ein anderes Informations- Verarbeitungs-System (1) zu detektieren, das für eine Verbindung bereit ist, wenn das Beurteilungsergebnis positiv ist, anderenfalls Fortsetzen mit dem folgenden Schritt;

Schritt 4: der Mikro-Controller detektiert den Geräte-Auswahl-Code, der durch die Schaltkreis-Einheit (22) durch Eingabe auf einer Geräte-Umschalt-Tasten (24) durch einen Benutzer erzeugt wird, und greift auf den korrespondierenden Geräte-Identifikations - Code (Bd\_address) und den Geräte Autorisierungs-Code (pin code) auf dem Speichergerät (23) zu, und Aufbauen einer Übertragungsverbindung über Bluetooth ® mit dem korrespondierenden Informations-Verarbeitungssystem (1) mit dem korrespondierenden Geräte- Identifikations code (Bd address) und den Geräte-Authorisierungs-Code (pin\_code).

Wegen des Wortlauts des nebengeordneten Anspruchs 10 (Hauptantrag) bzw. 12 (Hilfsantrag) und der abhängigen Ansprüche 2 bis 9 und 11 bis 15 (Hauptantrag) bzw. 2 bis 11 (Hilfsantrag) sowie weiterer Einzelheiten wird auf den Akteninhalt verwiesen.

**II.**

Die zulässige Beschwerde hat in der Sache keinen Erfolg, da der Gegenstand des Patentanspruchs 1 sowohl in der Fassung nach Hauptantrag als auch in der Fassung nach Hilfsantrag mangels erfinderischer Tätigkeit nicht patentfähig ist (§ 1 Abs. 1 i. V. m. § 4 PatG).

**1.** Laut Ursprungsunterlagen, Seite 1, Absatz 1, betrifft die Anmeldung ein MuItiobjekt-Umschaltübertragungsverfahren (Multi-Object Switch Transmission method), insbesondere ein Verfahren zum Übertragen von Eingabenachrichten an mehrere Informationsverarbeitungssysteme durch ein kabeIIoses Verbindungsprotokoll.

Hintergrund der Erfindung sei eine Tastatur, die eines der notwendigen Ausgabegeräte des Computers sei. Auch wenn PCs sich in den letzten Jahren stark entwickelt hätten, sei die Tastatur im Wesentlichen noch unverändert. Durch die Verbesserung von Material und Strukturen wären die Größe und das Gewicht der Tastatur reduziert worden und es gäbe Tastaturen, die gefaltet oder gerollt werden könnten; viele Tastaturen seien auch tragbar entwickelt worden. Einschränkend sei aber auch heute noch, dass die Kommunikation zwischen der konventionellen Tastatur und einem Computersystem auf der Verbindung durch ein Signalkabel basiere und dieses eine beschränkte Länge habe. Um diese Einschränkung zu überwinden, sei eine kabeIIose Technologie für die Tastatur im Stand der Technik vorgeschlagen worden. Hierdurch seien im Wesentlichen die Probleme der beschränkten Länge des Signalkabels gelöst worden. Jedoch zeigten die verwendeten IR-Strahlen Beschränkungen in der Verbindungsentfernung sowie eine Blockierung der Verbindung durch Hindernisse (Ursprungsunterlagen, S. 1, Abs. 2 bis S. 2, Abs. 2).

Zusätzlich sei der Anwendungsbereich einer konventionellen Tastatur stark eingeschränkt. In der Vergangenheit sei die Verwendung von konventionellen Tastaturen auf Computer-Systeme fokussiert gewesen. Bevor sich das USB-Interface verbreitet habe, habe das Verbindungsinterface der Tastatur nur zusammen mit Computern verwendet werden können. Benutzer hätten jedoch oftmals Daten für Informationsprodukte einzugeben, die abweichend von Computern seien (Ursprungsunterlagen, S. 2, Abs. 2).

In den letzten Jahren sei die Bluetooth-Technologie für Tastaturen eingeführt worden. Auch wenn eine Tastatur, die mit einer Bluetooth-Funktion ausgestattet sei, gegenüber einer IR-Übertragung zu bevorzugen sei, so sei eine Bluetooth-fähige Tastatur auf die Übertragung zwischen der Tastatur und einem einzigen Gerät beschränkt. Die Technik eines Auswahlschalters zur Verbindung zwischen einer Vielzahl von Geräten mit einer Bluetooth-Übertragung sei bisher noch nicht entwickelt worden. Es gäbe somit Raum für eine Verbesserung der Handhabbarkeit in Bezug auf den Anwendungsumfang und die Anpassbarkeit der Informationsprodukte (Ursprungsunterlagen, S. 2, Abs. 3 bis S. 3, Abs. 2).

In Anbetracht der genannten konventionellen Techniken nennt die Anmeldung als die der Erfindung zugrundeliegende Aufgabe den Versuch, ein Eingabegerät bereitzustellen, das in der Lage sei, für eine Vielzahl von Informationsverarbeitungsgeräten eine Verbindung herzustellen und zwischen den verbundenen Objekten gemäß den Wünschen des Benutzers umzuschalten (Ursprungsunterlagen, S. 3, Abs. 3).

**2.** Die Anmeldung richtet sich dem technischen Sachgehalt nach an einen akademisch ausgebildeten Nachrichtentechniker oder Informatiker mit Arbeitsschwerpunkt auf dem Gebiet des Verbindungsaufbaus zwischen Einzelkomponenten in digital arbeitenden Systemen, der über mehrjährige Berufserfahrung in der Entwicklung von Hardware in Computernetzwerken sowie bei der Handhabung von Protokollen und Standards der Rechnerkommunikation verfügt.

## **3.** Zum Hauptantrag

Der geltende Patentanspruch 1 nach Hauptantrag, an dessen Zulässigkeit keine Zweifel bestehen, lässt sich wie folgt gliedern (Änderungen gegenüber dem ursprünglichen Anspruch 1 hervorgehoben):

- M1.1 Ein Multiobjekt-Umschalt-Übertragungsverfahren zum Aufbau einer Daten-Übertragungsverbindung
- M1.2 zwischen einem Eingabegerät (2) und zumindest einem Informations-Verarbeitungs-System (1) durch eine kabellose Übertragung, umfassend die Schritte:
- M1.3 Schritt 1: Starten eines Objekt-Detektions-Modus, um ein Informations-Prozess-System (1) zu detektieren, das für eine Verbindung bereit ist;
- M1.4 Schritt 2: Erlangen eines Geräte-Identifikations-Codes (Bd\_address)
- M1.5 und eines Geräte-Authorisierungs-Codes (pin\_code) des Informations-Verarbeitungs-Systems (1),
- M1.6 und Setzen eines Geräte-Auswahl-Codes,
- M1.7 um ein entsprechendesn Zugriffsverhältnisverbindung mit dem Geräte-Identifikations-Code (Bd\_address) und dem Geräte-Authorisierungs-Code (pin\_code) zu bilden;
- M1.8 Schritt 3: Beurteilen, ob der Objekt-Detektions-Modus erneut gestartet werden soll
- M1.9 und Zurückkehren zu Schritt 12, um ein anderes Informations-VerarbeitungsProzess-System (1) zu detektieren, das für eine Verbindung bereit ist
- M1.10 und es wird ein weiterer Identifikations-Code (Bd\_address) und Geräte-Authorisierungs-Code (pin\_code) erlangt,
- M1.11 wenn das Beurteilungsergebnis positiv ist,
- M1.12 anderenfalls Fortsetzen mit dem folgenden Schritt;
- M1.13 Schritt 4: Zugreifengriff auf den korrespondierenden Geräte-Identifikations-Code (Bd\_address) und den Geräte-Authorisierungs-Code (pin\_code)
- M1.14 gemäß einesm Geräte-Auswahl-Codes,
- M1.15 der durch einen Benutzer erzeugt wird,
- M1.16 und Aufbauen einer Übertragungsverbindung mit dem korrespondierenden Informations-Verarbeitungssystem (1),
- M1.17 wobei das Eingabegerät (2) eine Tastatur mit einem Tastensatz ist,
- M1.18 mit einer Schaltkreis-Einheit (22),
- M1.19 um elektrische Signale beim Niederdrücken des Tastensatzes zu erzeugen,
- M1.20 einen Mikrocontroller (21) aufweist,
- M1.21 der elektrisch mit der Schaltkreis-Einheit (22) zum Erfassen der elektrischen Signale verbunden ist,
- M1.22 und eine Speichereinheit (23),
- M1.23 die elektrisch mit dem Mikrocontroller (21) verbunden ist, um den Geräte-Identifikations-Code (Bd\_address) und den Geräte-Autorisierungs-Code (pin\_code) zu speichern;
- M1.24 der Mikrokontroller (21) detektiert den durch die Schaltkreis-Einheit (22) erzeugten Geräte-Auswahl-Code und greift auf den entsprechenden Geräte-Identifikations-Code (Bd\_address) und Geräte-Autorisierungs-Code (pin\_code) auf der Speichereinheit (23) zu,
- M1.25 und stellt die Datenübertragungsverbindung mit dem entsprechenden Informations-Verarbeitungssystem gemäß dem Geräte-Identifikations-Code (Bd\_address) und dem Geräte-Autorisierungs-Code (pin\_code) über eine Bluetooth-Übertragungseinrichtung her;
- M1.26 wobei die Tastatur eine Vielzahl von Geräte-Umschalt-Tasten (24) umfasst,
- M1.27 um die Schaltkreis-Einheit (22) auszulösen,
- M1.28 um Geräte-Auswahl-Codes entsprechend den Geräte-Umschalt-Tasten (24) zu erzeugen.

**3.1** Dem Anspruch 1 gemäß Hauptantrag legt der Fachmann folgendes Verständnis zugrunde:

Das "Multiobjekt-Umschalt-Übertragungsverfahren zum Aufbau einer Daten-Übertragungsverbindung" stellt ein Verfahren dar, um zwischen einer Eingabevorrichtung ("Eingabegerät") und mindestens einer weiteren dazu befähigten Vorrichtung ("Informations-Verarbeitungs-System") eine kabellose Kommunikationsverbindung herzustellen (Merkmale **M1.1 und M1.2**).

Für den eigentlichen Verbindungsaufbau zwischen den mindestens zwei Kommunikationspartnern ist ein mehrschrittiger Ablauf festgelegt, der wie folgt abgearbeitet wird:

- Schritt 1: Mittels eines nicht weiter spezifizierten Bausteins hier noch nicht zwangsläufig seitens des Eingabegerätes, das aber auch umfasst ist – wird ein sog. "Objekt-Detektions-Modus" gestartet, um einen Kommunikationspartner für die Eingabevorrichtung zu finden (Merkmal **M1.3**).
- Schritt 2: Der unter Schritt 1 noch nicht weiter spezifizierte Baustein bearbeitet daran anschließend folgende Punkte:
	- o Erhalten eines sog. "Geräte-Identifikations-Codes (Bd\_address)" aus nicht weiter definierter Quelle (Merkmal **M1.4**);
	- o Erhalten eines sog. "Geräte-Authorisierungs-Codes (pin\_code)" des anzusprechenden Kommunikationspartners aus nicht definierter Quelle (Merkmal **M1.5**);
	- o Setzen eines sog. "Geräte-Auswahl-Codes" an nicht weiter definiertem Ort (Merkmal **M1.6**), um auf dessen Grundlage (jedoch offen auf Basis welches Protokolls o. ä.) einen Zugriff auf die o. g. zu erhaltenden beiden Codes des Kommunikationspartners zu ermöglichen (Merkmal **M1.7**).
- Schritt 3: Beurteilen von wem und auf welcher Grundlage auch immer –, ob der Objekt-Detektions-Modus erneut gestartet werden soll, d. h. ob ein erneuter Versuch beim gleichen Kommunikationspartner erfolgen oder ein weiterer Kommunikationspartner detektiert werden soll (Merkmal **M1.8**):
	- o Im Fall einer Bejahung (Merkmal **M1.11**) wird zurück zum Schritt 1 gesprungen und derselbe Ablauf bis einschließlich Schritt 3 durchgeführt (Merkmale **M1.9, M1.10**), also eine Schleife verwirklicht.
	- o Im Fall der Verneinung (Merkmal **M1.12**) wird mit Schritt 4 fortgesetzt.

• Schritt 4: Auf Basis des o. g. "Geräte-Auswahl-Codes", der nun konkret von einem Benutzer des Eingabegerätes (an/in/mit diesem) erzeugt wird (Merkmal **M1.15**), erfolgt ein Zugreifen auf die o. g. Codes des zukünftigen Kommunikationspartners des Eingabegerätes (Merkmale **M1.13**, **M1.14**), um auf dieser Grundlage wiederum eine Kommunikationsverbindung mit dem entsprechenden Kommunikationspartner – wohl über ein Protokoll – aufzubauen (Merkmal M1.16); hierbei ist offengelassen, ob das o. g. Setzen des "Geräte-Auswahl-Codes" zeitgleich mit der Eingabe durch den Benutzer erfolgt oder zu einem anderen Zeitpunkt.

Die nun folgenden Merkmale spezifizieren *nicht* die o. g. Verfahrensschritte weiter, sondern erläutern die einzelnen am Verfahren beteiligten Komponenten und zwar:

- Das Eingabegerät selbst ist eine Tastatur mit einem Satz an Einzeltasten (jedoch ohne bzgl. derselben weiter ins Detail zu gehen; Merkmal **M1.17**)
	- o und einer sog. "Schaltkreiseinheit", die technisch gesehen (bestimmte) elektrische Signale erzeugt, die bei Betätigen einer (bestimmten) Taste auftreten (Merkmale **M1.18**, **M1.19, M1.21**);
	- o ferner weist das Eingabegerät einen "Mikrocontroller" auf, der elektrisch mit der "Schaltkreis-Einheit" verbunden ist, um die o. g. elektrischen Signale zu erfassen (Merkmal **M1.20**), und
	- o eine "Speichereinheit" (Merkmal M1.22), die elektrisch mit dem "Mikrocontroller" verbunden ist, um die o. g. Codes des Kommunikationspartners zu speichern (Merkmal **M1.23**);
	- o der "Mikrokontroller" wiederum detektiert den durch die "Schaltkreiseinheit" erzeugten "Geräte-Auswahl-Code", greift auf die beiden Codes des Kommunikationspartners auf der Speichereinheit zu (Merkmal **M1.24**) und stellt mittels der Codes über eine Bluetooth-Übertragungseinrichtung die Datenübertragungsverbindung mit dem Kommunikationspartner her (Merkmal **M1.25**),

o wobei die Tastatur eine Vielzahl von sog. "Geräte-Umschalt-Tasten" umfasst, um die "Schaltkreis-Einheit" auszulösen, um "Geräte-Auswahl-Codes" entsprechend den "Geräte-Umschalt-Tasten" zu erzeugen (Merkmale **M1.26**, **M1.27, M1.28**).

**3.2** Der Gegenstand des Patentanspruchs 1 gemäß Hauptantrag beruht nicht auf einer erfinderischen Tätigkeit (§ 4 PatG).

Der Fachmann entnimmt der Druckschrift US 7 162 232 B2 (**D5**) in Übereinstimmung mit dem Anspruchsgegenstand ein Multiobjekt-Umschalt-Übertragungsverfahren mit folgenden Merkmalen:

- M1.1 Ein Multiobjekt-Umschalt-Übertragungsverfahren zum Aufbau einer Daten-Übertragungsverbindung (vgl. D5, Fig. 1 und 2, i. V. m. Abstract (insb.: "In the wireless communication system, a wireless selection device is able to select any of a plurality of sufficiently proximate wireless devices..." mit dem "device 12" als Eingabegerät) und Sp. 4, Z.  $20 - 63$ )
- M1.2 zwischen einem Eingabegerät (vgl. D5, Fig. 1, "device 12") und zumindest einem Informations-Verarbeitungs-System (vgl. D5, Fig. 1, "devices/ peripherals 14a-14d") durch eine kabellose Übertragung (hier Bluetooth, vgl. D5, Sp. 2, Z. 8 – 10), umfassend die Schritte:
- M1.3 Schritt 1: Starten eines Objekt-Detektions-Modus, um ein Informations-Prozess-System zu detektieren, das für eine Verbindung bereit ist (hier mit Betätigen des sog. "FIND"-Operators, vgl. D5, Fig. 4 i. V. m. Sp. 2, Z.  $44 - 54$ und Sp. 3, Z. 46 – 55);
- M1.4 Schritt 2: Erlangen eines Geräte-Identifikations-Codes (vgl. D5, ebenda und Fig. 4, Block "OBTAIN ADDRESSES 64")

M1.5 und eines Geräte-Autorisierungs-Codes des Informations-Verarbeitungs-Systems

(so nicht unmittelbar der Druckschrift zu entnehmen, jedoch wird an mehreren Stellen auf das Bluetooth-Protokoll zur kabellosen Verbindungsherstellung verwiesen, vgl. D5, Sp. 1, Z. 7 - 40, Sp. 2, Z. 3 - 10);

- M1.6 und Setzen eines Geräte-Auswahl-Codes,
- M1.7 um ein entsprechendes Zugriffsverhältnis mit dem Geräte-Identifikations-Code und dem Geräte-Autorisierungs-Code zu bilden (vgl. D5, z. . Sp. 4, Z. 44 – 63, insb.: "The user may go home and press the FIND operator 20. … The user may then operate the operator 16a and hold it down for a sufficient amount of time to program the home desktop computer 14c to the operator 16a. From this point onwards, the user can select the home desktop computer 14c by simply pressing the operator 16a.", wobei der beanspruchte "Geräte-Autorisierungs-Code" in dieser Druckschrift nicht unmittelbarer offenbart ist; vgl. M1.5);
- M1.8 Schritt 3: Beurteilen, ob der Objekt-Detektions-Modus erneut gestartet werden soll

(vgl. D5, Fig. 4, "FIND"-Prozess: "ENUMERATE PROXIMATE DEVICES 62" gefolgt von "OBTAIN ADDRESSES 64", sowie Sp. 4, Z. 64ff "A check at diamond 72 determines whether there are more addresses and if so, the flow iterates. Otherwise, the flow ends. " i. V. m. Sp. 4, Z.  $44 - 57$  und Fig. 5, "POLL"-Prozess – u. a. "SELECT NEXT DEVICE FROM VOLATILE MEMORY 84" – i. V. m. Sp. 4, Z. 1 – 19 und Z. 52 – 57);

M1.9 und Zurückkehren zu Schritt 1, um ein anderes Informations-Verarbeitungs-System zu detektieren, das für eine Verbindung bereit ist

- M1.10 und es wird ein weiterer Identifikations-Code und Geräte-Autorisierungs-Code erlangt
- M1.11 wenn das Beurteilungsergebnis positiv ist,

(vgl. D5, Fig.4, unterer Teil, mit der Einschränkung wie im Merkmal 1.5, da dieser Druckschrift kein Geräte-Autorisierungs-Code direkt entnehmbar ist);

- M1.12 anderenfalls Fortsetzen mit dem folgenden Schritt;
- M1.13 Schritt 4: Zugreifen auf den korrespondierenden Geräte-Identifikations-Code und den Geräte-Autorisierungs-Code (D5, z. B. durch Abrufen eines Gerätes (vgl. "proximate devices 14") mittels

"selected programmable button  $16$ ": z. B. Sp. 4. Z. 44 – 63; mit obiger Einschränkung)

M1.14 gemäß eines Geräte-Auswahl-Codes

(vgl. D5, ebenda: jeweils zu einem "selected programmable button 16" abgelegter Code i. V. m. Sp. 2, Z.  $36 - 39$ : "Each of the programmable operators 16 may be programmed to relate to or be associated with a particular device 14 with which the selection device 12 may communicate."),

- M1.15 der durch einen Benutzer erzeugt wird
- M1.16 und Aufbauen einer Übertragungsverbindung mit dem korrespondierenden Informations-Verarbeitungssystem

(vgl. D5, Sp. 2, Z.  $12 - 15$ : "Thus, the selection device 12 allows the user to select from among a variety of proximate devices with which to communicate." i. V. m. Sp. 2, Z. 36 – 57 und Sp. 4, Z. 44 – 61, insb.: "the user presses the POLL operator 22 several times. The user may discover his home desktop computer 14c, home laptop computer 14b, home personal digital assistant 14b, and home cordless telephone 14d. The user may then operate the operator 16a and hold it down for a sufficient amount of

time to program the home desktop computer 14c to the operator 16a. From this point onwards, the user can select the home desktop computer 14c by simply pressing the operator 16a."),

- M1.17 wobei das Eingabegerät eine Tastatur mit einem Tastensatz ist (vgl. D5, Fig. 2 mit den Tasten zur Aktivierung des "FIND operator 20" bzw.  $POLL$  operator 22" i. V. m. Sp. 2, Z. 18 – 20),
- M1.18 mit einer Schaltkreis-Einheit (vgl. D5, Fig. 3, "LIGHT DRIVER 28" i. V. m. Sp. 3, Z. 10 - 11),
- M1.19 um elektrische Signale beim Niederdrücken des Tastensatzes zu erzeugen (vgl. D5, ebenda),
- M1.20 einen Mikrocontroller aufweist (D5, Fig. 3, "CONTROLLER 24"),
- M1.21 der elektrisch mit der Schaltkreis-Einheit zum Erfassen der elektrischen Signale verbunden ist (vgl. D5, Fig. 3),
- M1.22 und eine Speichereinheit (vgl. D5, Fig. 3, "NON-VOLATILE STORAGE 30" und "VOLATILE STORAGE 34"),
- M1.23 die elektrisch mit dem Mikrocontroller verbunden ist, um den Geräte-Identifikations-Code und den Geräte-Autorisierungs-Code zu speichern (vgl. D5, Fig. 3 und Sp. 4, Z. 44 – 48, mit obiger Einschränkung);
- M1.24 der Mikrokontroller detektiert den durch die Schaltkreis-Einheit erzeugten Geräte-Auswahl-Code und greift auf den entsprechenden Geräte-

Identifikations-Code und Geräte-Autorisierungs-Code auf der Speichereinheit zu

(vgl. D5, Sp. 4, Z. 28 – 63, wobei der Anspruchswortlaut dahingehend zu lesen ist, dass der laut Merkmal 1.15 explizit nutzerseitig erzeugte Geräte-Auswahl-Code letztlich von der Schaltkreiseinheit entsprechend umgesetzt wird; mit obiger Einschränkung);

M1.25 und stellt die Datenübertragungsverbindung mit dem entsprechenden Informations-Verarbeitungssystem gemäß dem Geräte-Identifikations-Code und dem Geräte-Autorisierungs-Code über eine Bluetooth-Übertragungseinrichtung her

(vgl. D5, ebenda; mit obiger Einschränkung);

- M1.26 wobei die Tastatur eine Vielzahl von Geräte-Umschalt-Tasten umfasst (vgl. D5, Fig. 3, linke Seite: Bz. 16a – 16e),
- M1.27 um die Schaltkreis-Einheit auszulösen (vgl. D5, ebenda und Sp. 4, Z. 64 – Sp. 5, Z. 17),
- M1.28 um Geräte-Auswahl-Codes entsprechend den Geräte-Umschalt-Tasten zu erzeugen (vgl. D5, ebenda).

Damit sind bis auf den Geräte-Autorisierungs-Code, der in den Merkmalen **M1.5, M1.7, M1.10, M1.13 und M1.23 - M1.25** explizit genannt ist, alle Merkmale aus der Druckschrift **D5** bekannt.

Die Tatsache, dass in der Druckschrift **D5** bereits die Verwendung von Bluetooth-Technologie angesprochen ist, lässt den Fachmann jedoch unmittelbar auch die Autorisierungsproblematik bzw. die Zugriffskontrolle von und zu Einzelgeräten bedenken. Er wird daher in naheliegender Weise einen entsprechenden Code zur Autorisierung vorsehen, um dies im Einzelnen an den dafür notwendigen und ggf. weiteren sicherheitstechnisch relevanten Stellen entsprechend seinen Kenntnissen und den sich ihm bietenden Randbedingungen entsprechend dem Bluetooth-Protokoll umzusetzen, ohne dass er hierfür eigens erfinderisch tätig werden müsste.

Als Beleg für dieses Fachwissen in einem vergleichbaren technischen Kontext wird auf die Druckschrift **D1** verwiesen, aus der ein derartiges Vorgehen im Bluetooth-Umfeld bereits bekannt ist (D1, Fig. 3 i. V. m. Abs. [0016], [0017], insb.: ..., the slave device 15 may request authentication of the master device 10 before establishing the connection therewith."; Unterstreichung hinzugefügt).

Somit ergibt sich der Gegenstand des Patentanspruchs 1 in naheliegender Weise zusammen mit dem Fachwissen aus dem Stand der Technik, so dass er mangels erfinderischer Tätigkeit nicht patentfähig ist.

**3.3** Gleiches gilt für den Gegenstand des nebengeordneten Patentanspruchs 10, der im Vergleich zum Patentanspruch 1 technisch-sachlich betrachtet lediglich den Unterschied aufweist, dass hier "Umschalt-Funktions-Tasten (25)" beansprucht werden statt "Geräte-Umschalt-Tasten (24)" (vgl. Merkmal M10.26). Es ist für die technische Lehre jedoch unerheblich, wie diese Tasten letztlich benannt werden; eine erfinderische Tätigkeit kann dadurch nicht begründet werden.

**4.** Zum Hilfsantrag

Der **Patentanspruch 1** gemäß Hilfsantrag lässt sich wie folgt gliedern:

M1.1 Ein Multiobjekt-Umschalt-Übertragungsverfahren zum Aufbau einer Daten-Übertragungsverbindung

- M1.2a<sub>H</sub> zwischen einem Eingabegerät (2) in Form einer Tastatur für einen Computer, mit einer Vielzahl von Tasten, die beim Drücken Tastencodes für den Computer erzeugt,
- $M1.2b_H$  und zumindest einem Informations-Verarbeitungs-System  $(1)$  durch eine kabellose Übertragung, wobei durch die Tastatur das Informations-Verarbeitungs-System (1) gesteuert wird,
- M1.2c<sub>H</sub> wobei das Eingabegerät zusätzlich zu den Tasten eine Mehrzahl von Geräte-Umschalt-Tasten (24) umfasst, die durch Drücken in Verbindung mit einer Schaltkreis-Einheit (22) ein elektrisches Signal erzeugen;
- $M1.2d_H$  mit einem Mikro-Controller (21), um die elektrischen Signale zu verarbeiten, und
- M1.2e<sub>H</sub> einer Speichereinheit (23), um zumindest jeweils einen Geräte-Auswahl-Code, jeweils einen Geräte-Identifikations-Code (Bd\_address) und jeweils einen Geräte-Autorisierungs-Code (pin\_code) für ein oder mehrere Informations-Verarbeitungs-Systeme (1) zu speichern,
- $M1.2f_H$  wobei die Schaltkreis-Einheit (22) ausgebildet ist, um bei der Detektion des Drückens der Geräte-Umschalt-Tasten (24) durch einen Benutzer das Signal zu erzeugen,
- $M1.2g_H$  um den Mikro-Controller (21) anzuweisen, entsprechend des Signals anhand des korrespondierenden Geräte-Auswahl-Codes den zugeordneten Geräte-Identifikations-Code (Bd\_address) und den Geräte-Autorisierungs-Code (pin\_code) von der Speichereinheit (23) zu laden,
- $M1.2h_H$  um eine Daten-Übertragungs-Verbindung zu dem korrespondierenden Informations-Verarbeitungs-System (1) unter Verwendung des Identifikations-Codes (Bd\_address) und des Geräte-Autorisierungs-Codes (pin\_code) über Bluetooth aufzubauen, umfassend die Schritte:
- M1.3 Schritt 1: Starten eines Objekt-Detektions-Modus, um ein Informations-Verarbeitungs-System (1) zu detektieren, das für eine Verbindung bereit ist;
- M1.4 Schritt 2: Erlangen eines Geräte-Identifikations-Codes (Bd\_address)
- M1.5 und eines Geräte-Autorisierungs-Codes (pin\_code) des Informations-Verarbeitungs-Systems (1)
- M1.6 und Setzen des Geräte-Auswahl-Codes,
- M1.7 um ein entsprechendes Zugriffsverhältnis des Geräte-Auswahl-Codes mit dem Geräte-Identifikations-Code (Bd\_address) und dem Geräte-Autorisierungs-Code (pin\_code) zu bilden;
- M1.8 Schritt 3: Beurteilen, ob der Objekt-Detektions-Modus erneut gestartet werden soll;
- M1.9 Zurückkehren zu Schritt 12, um ein anderes Informations-Verarbeitungs-System (1) zu detektieren, das für eine Verbindung bereit ist,
- $M1.11<sub>U</sub>$  wenn das Beurteilungsergebnis positiv ist,
- M1.12 anderenfalls Fortsetzen mit dem folgenden Schritt;
- M1.13<sub>H</sub> Schritt 4: der Mikro-Controller detektiert den Geräte-Auswahl-Code, der durch die Schaltkreis-Einheit (22) durch Eingabe auf einer Geräte-Umschalt-Taste (24) durch einen Benutzer erzeugt wird und greift auf den korrespondierenden Geräte-Identifikations-Code (Bd\_address) und den Geräte-Autorisierungs-Code (pin\_code) auf dem Speichergerät (23) zu,
- $M1.16<sub>H</sub>$  und Aufbauen einer Übertragungsverbindung über Bluetooth mit dem korrespondierenden Informations-Verarbeitungssystem (1),
- M1.16a<sub>H</sub> mit dem korrespondierenden Geräte-Identifikations-Code (Bd\_address) und dem Geräte-Autorisierungs-Code (pin\_code).

Der Gegenstand des Patentanspruchs 1 gemäß Hilfsantrag beruht ebenfalls nicht auf einer erfinderischen Tätigkeit (§ 4 PatG).

Der Patentanspruch 1 des Hilfsantrags weist, wie obiger Gliederung zu entnehmen ist, zwar von der Merkmalsreihenfolge her Unterschiede auf, sein Sachgehalt unterscheidet sich technisch jedoch nicht von dem des Patentanspruchs 1 gemäß Hauptantrag. Die obigen Ausführungen zum Hauptantrag gelten daher entsprechend.

**5.** Mit den vorstehend genannten Patentansprüchen gemäß Haupt- und Hilfsantrag fallen auch jeweils alle anderen Ansprüche. Aus der Fassung der Anträge und dem zu ihrer Begründung Vorgebrachten ergeben sich keine Zweifel an dem prozessualen Begehren der Anmelderin, ein Patent ausschließlich in einer der beantragten Fassungen zu erhalten (BGH, Beschluss vom 27.02.2008 - X ZB 10/07, GRUR-RR 2008, 456 Rn. 22 m. w. N. - Installiereinrichtung).

Im Ergebnis war die Beschwerde daher zurückzuweisen.

#### **Rechtsmittelbelehrung**

Gegen diesen Beschluss steht jedem am Beschwerdeverfahren Beteiligten, der durch diesen Beschluss beschwert ist, die Rechtsbeschwerde zu (§ 99 Abs. 2, § 100 Abs. 1, § 101 Abs. 1 PatG). Da der Senat in seinem Beschluss die Rechtsbeschwerde nicht zugelassen hat, ist sie nur statthaft, wenn gerügt wird, dass

- 1. das beschließende Gericht nicht vorschriftsmäßig besetzt war,
- 2. bei dem Beschluss ein Richter mitgewirkt hat, der von der Ausübung des Richteramtes kraft Gesetzes ausgeschlossen oder wegen Besorgnis der Befangenheit mit Erfolg abgelehnt war,
- 3. einem Beteiligten das rechtliche Gehör versagt war,
- 4. ein Beteiligter im Verfahren nicht nach Vorschrift des Gesetzes vertreten war, sofern er nicht der Führung des Verfahrens ausdrücklich oder stillschweigend zugestimmt hat,
- 5. der Beschluss aufgrund einer mündlichen Verhandlung ergangen ist, bei der die Vorschriften über die Öffentlichkeit des Verfahrens verletzt worden sind, oder
- 6. der Beschluss nicht mit Gründen versehen ist

(§ 100 Abs. 3 PatG).

Die Rechtsbeschwerde ist innerhalb eines Monats nach Zustellung dieses Beschlusses durch einen beim Bundesgerichtshof zugelassenen Rechtsanwalt schriftlich beim Bundesgerichtshof, Herrenstraße 45 a, 76133 Karlsruhe, einzureichen (§ 102 Abs.1, Abs. 5 Satz 1 PatG). Die Frist ist nur gewahrt, wenn die Rechtsbeschwerde vor Fristablauf beim Bundesgerichtshof eingeht.

Sie kann auch als elektronisches Dokument durch Übertragung in die elektronische Poststelle des Bundesgerichtshofs eingelegt werden (§ 125a Abs.3 Nr. 1 PatG i. V. m. § 1 und § 2, Anlage (zu § 1) Nr. 6 der Verordnung über den elektronischen Rechtsverkehr beim Bundesgerichtshof und Bundespatentgericht (BGH/BPatGERVV)). Das elektronische Dokument ist mit einer qualifizierten oder fortgeschrittenen elektronischen Signatur nach § 2 Abs. 2a Nr. 1 oder Nr. 2 BGH/BPatGERVV zu versehen. Die elektronische Poststelle ist über die auf der Internetseite des Bundesgerichtshofs www.bundesgerichtshof.de/erv.html bezeichneten Kommunikationswege erreichbar (§ 2 Abs. 1 Satz 2 BGH/BPatGERVV). Dort sind auch die Einzelheiten zu den Betriebsvoraussetzungen bekanntgegeben (§ 3 BGH/BPatGERVV).

Musiol **Dorn** Albertshofer Dr. Wollny

Ko